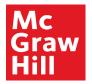

# **Supplier Portal Create Invoice**

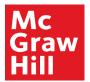

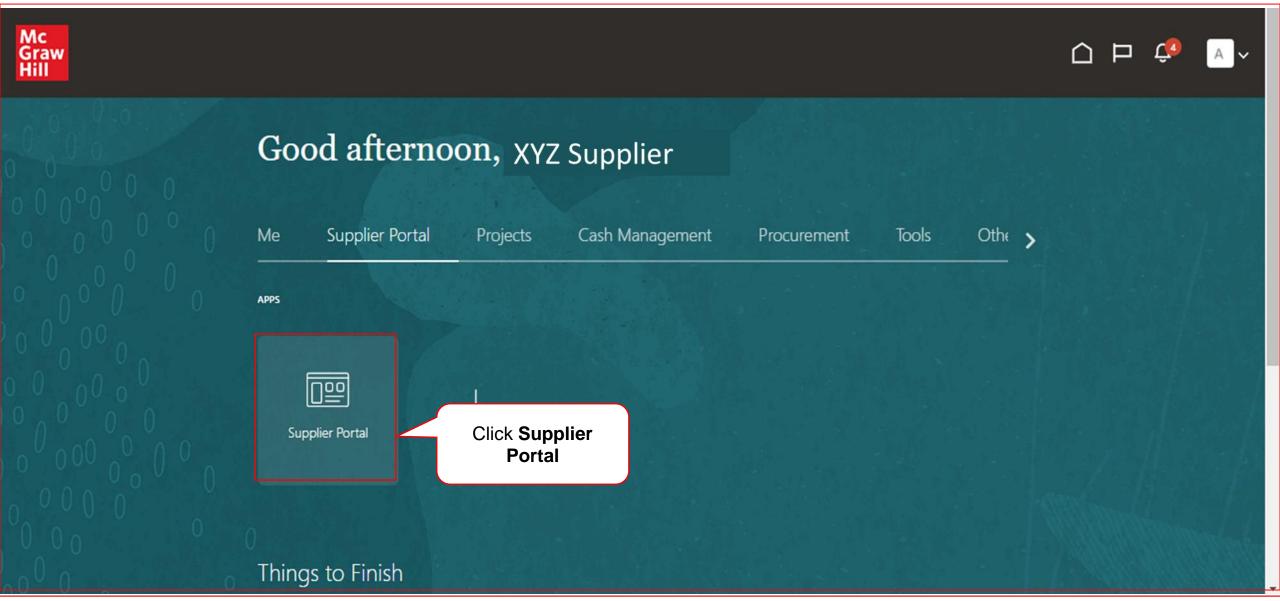

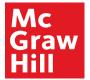

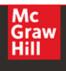

# **Supplier Portal**

Contracts and Deliverables

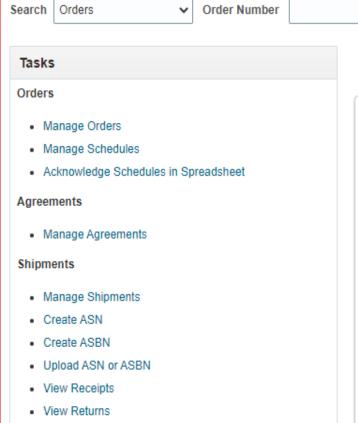

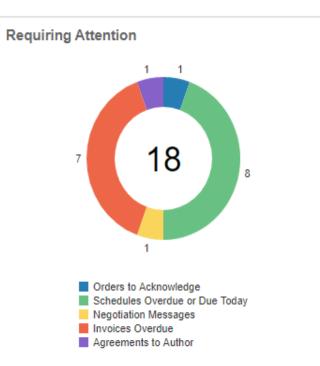

Q

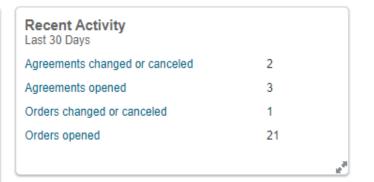

| Transaction Reports<br>Last 30 Days |        |     |  |
|-------------------------------------|--------|-----|--|
| PO Purchase Amount                  | 195974 | USD |  |
| Invoice Amount                      | 119098 | USD |  |
| Invoice Price Variance Amount       | 1100   | USD |  |
|                                     |        |     |  |
|                                     |        |     |  |

Scroll Down

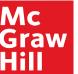

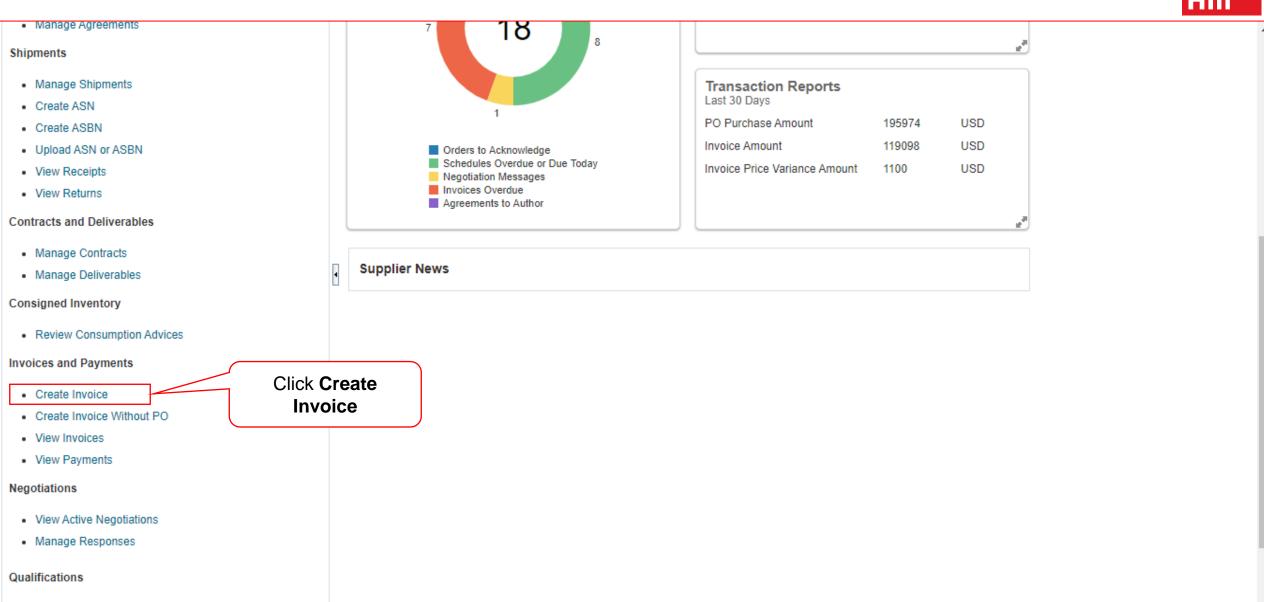

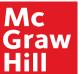

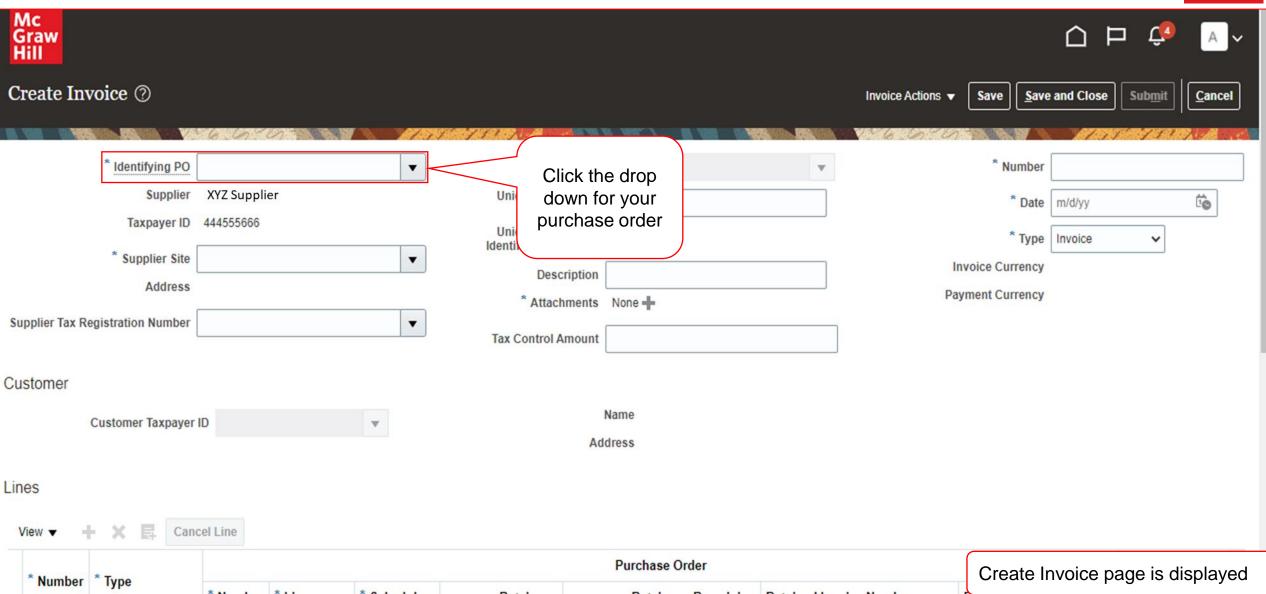

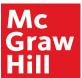

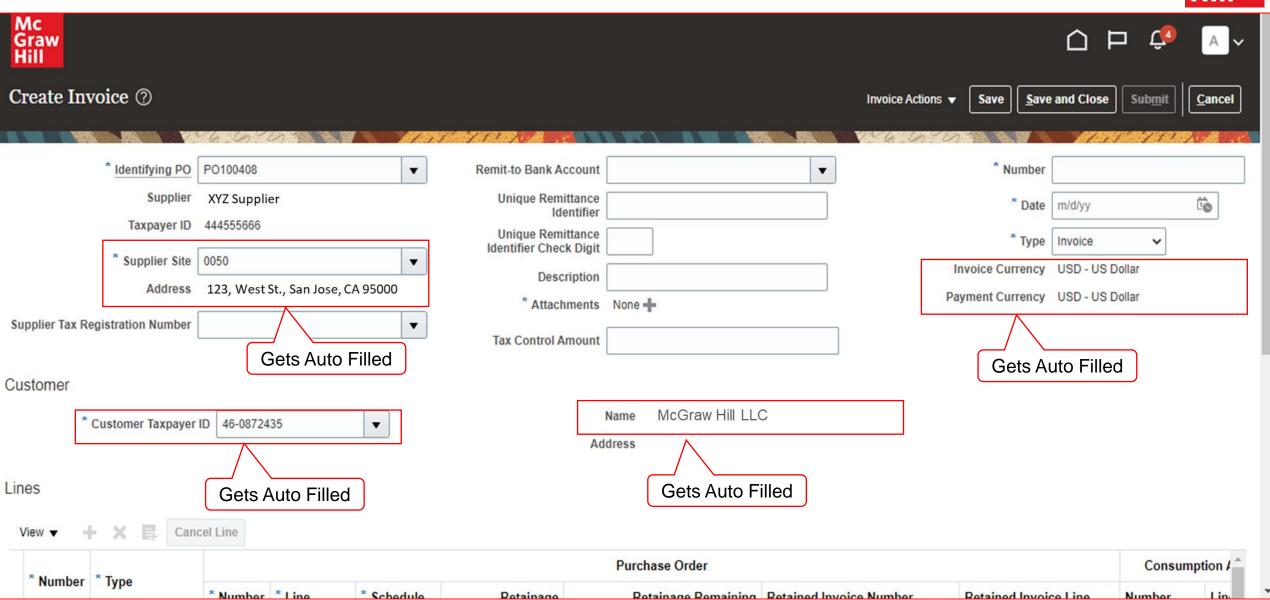

6 McGraw Hill. All Rights Reserved.

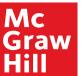

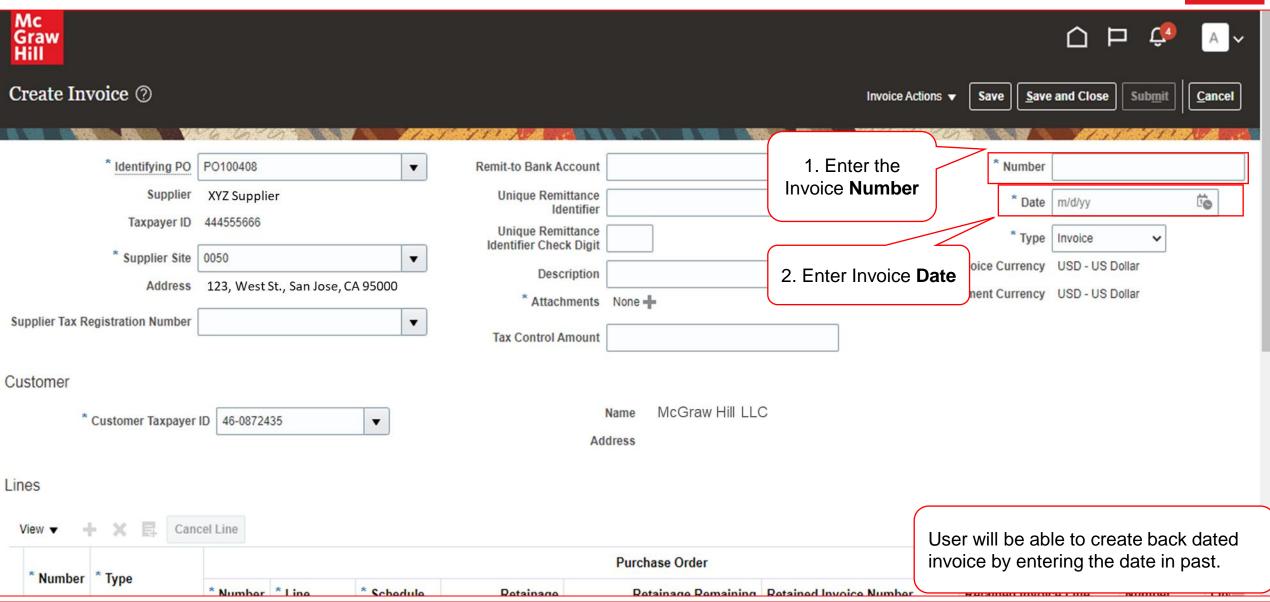

7 McGraw Hill. All Rights Reserved.

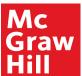

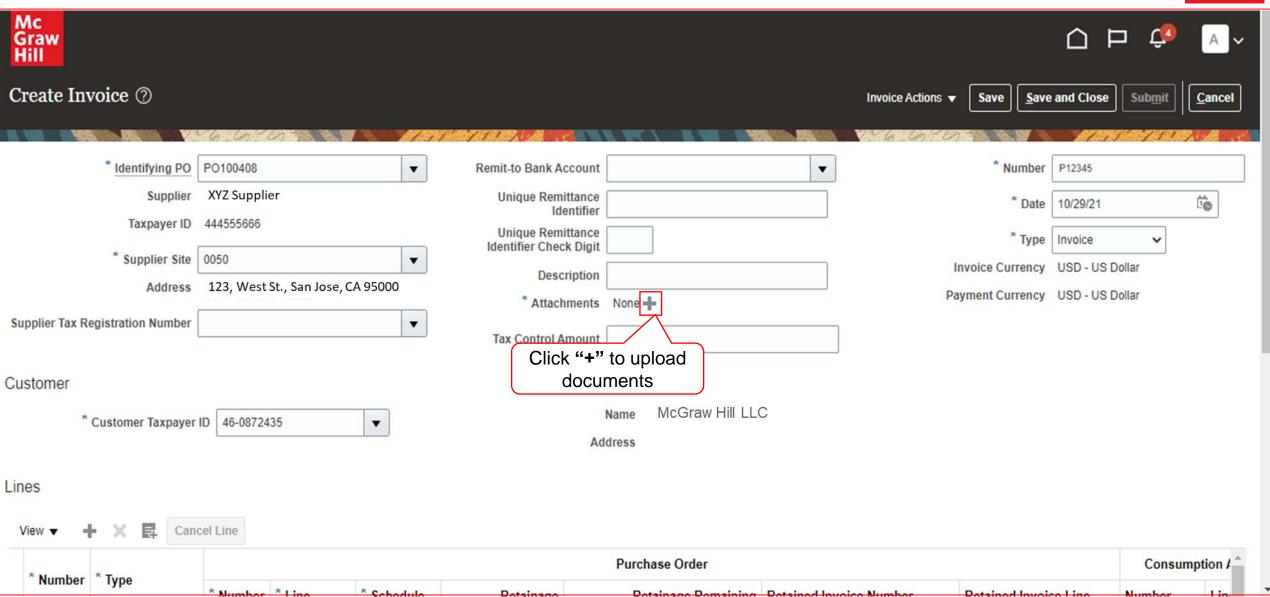

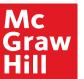

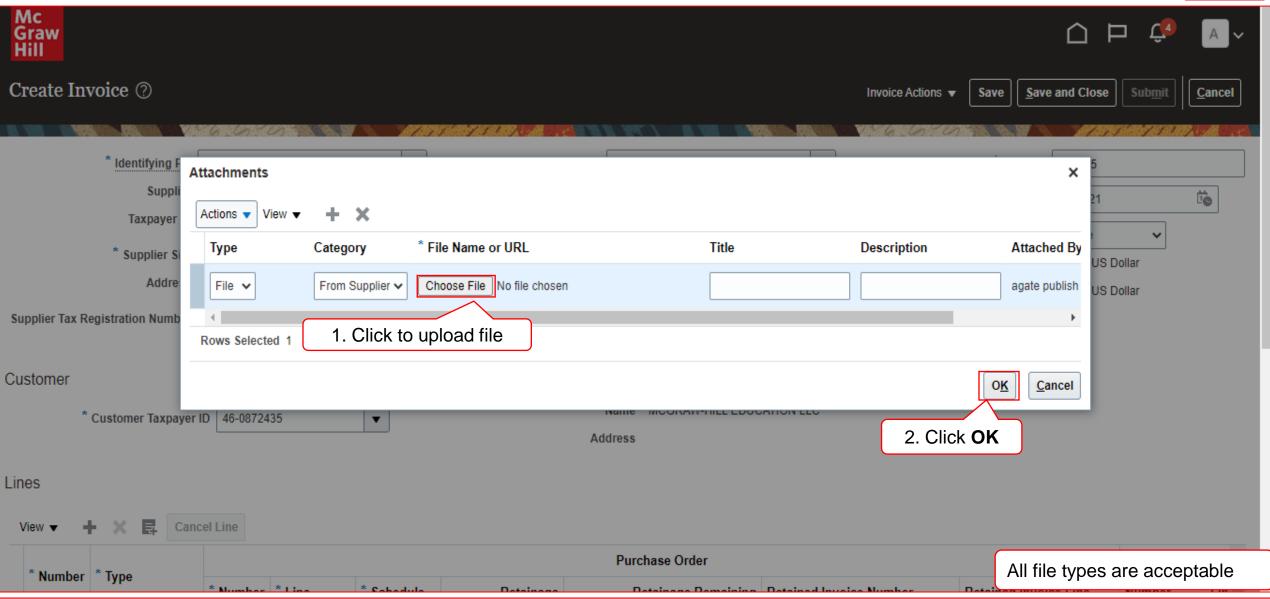

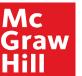

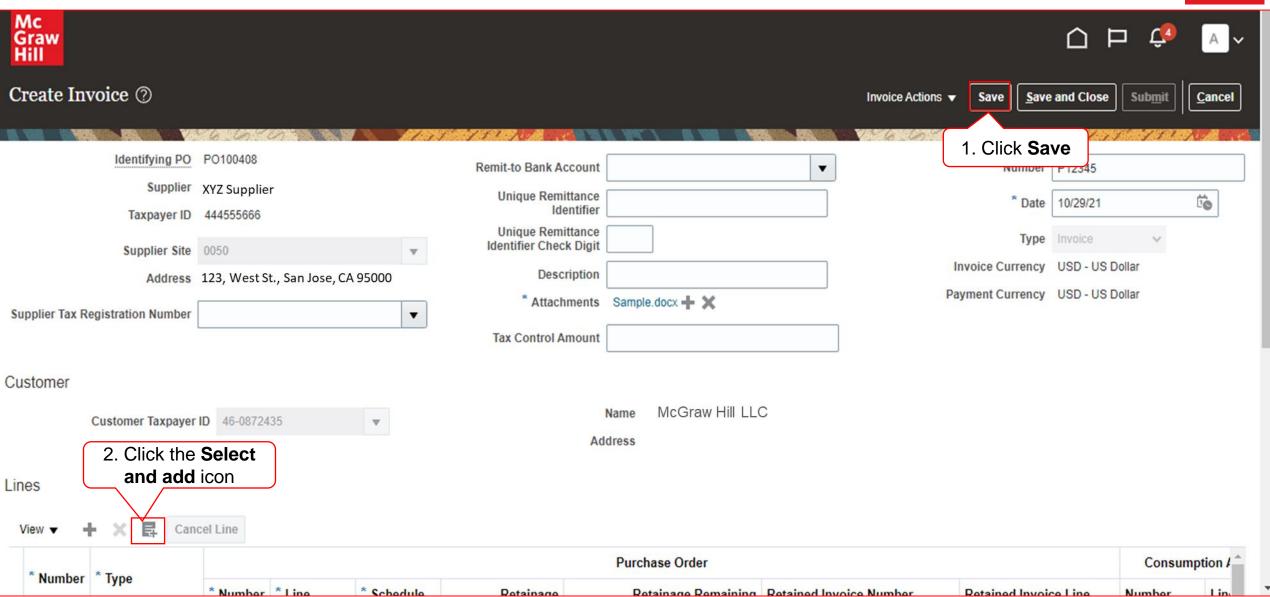

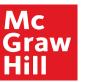

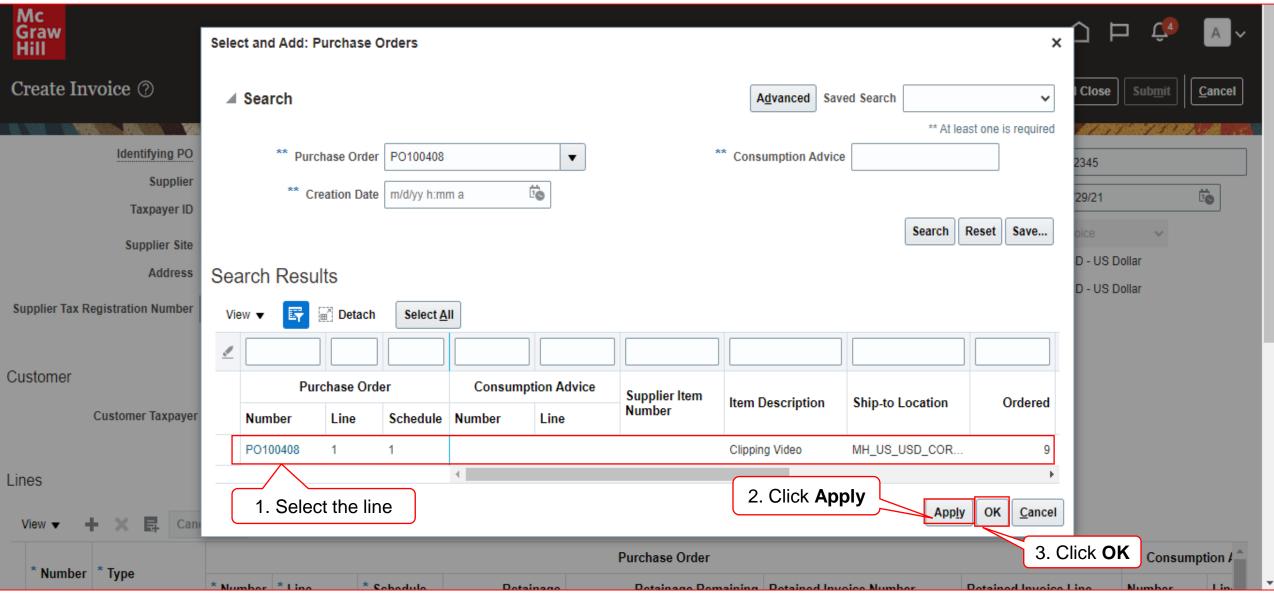

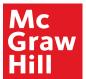

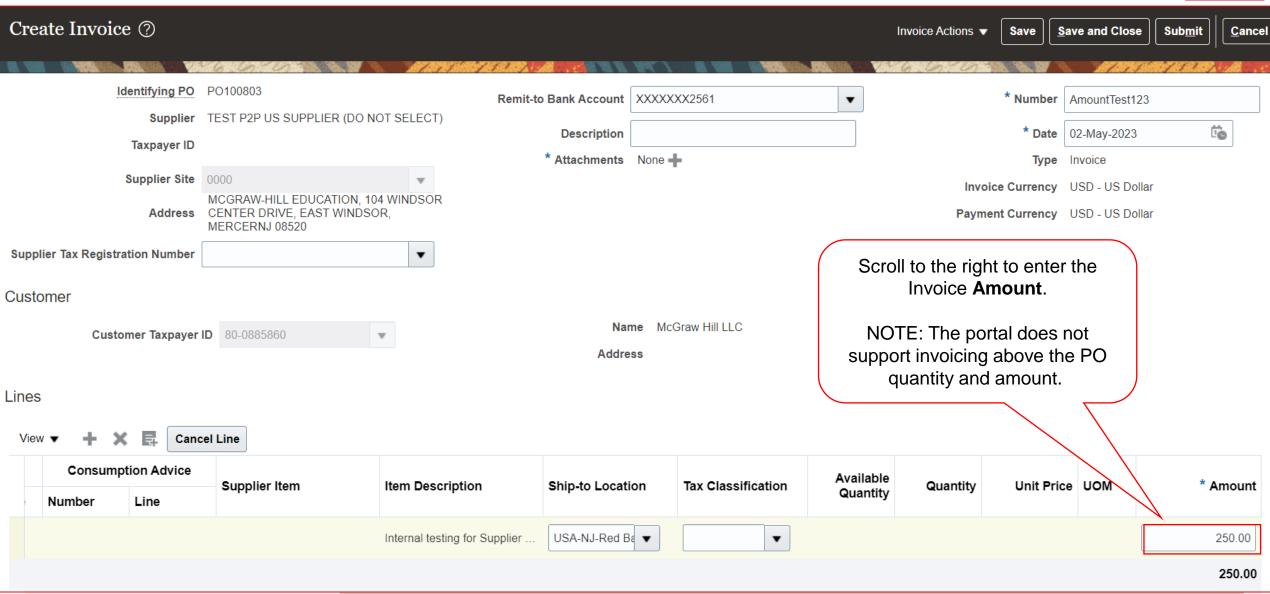

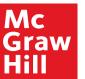

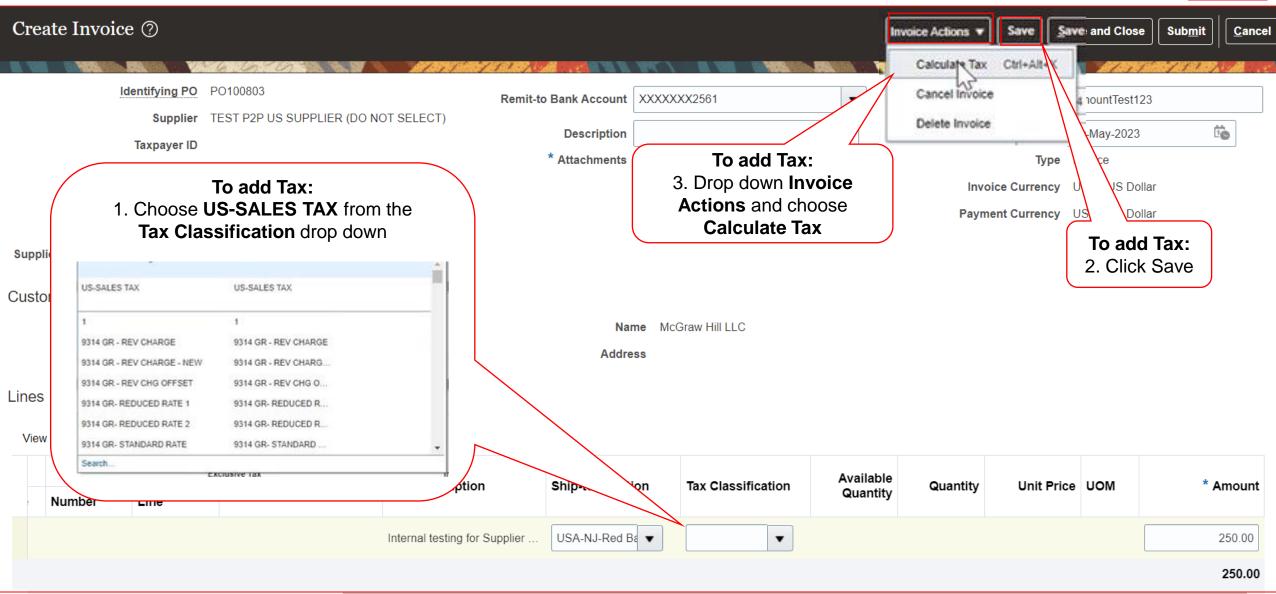

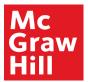

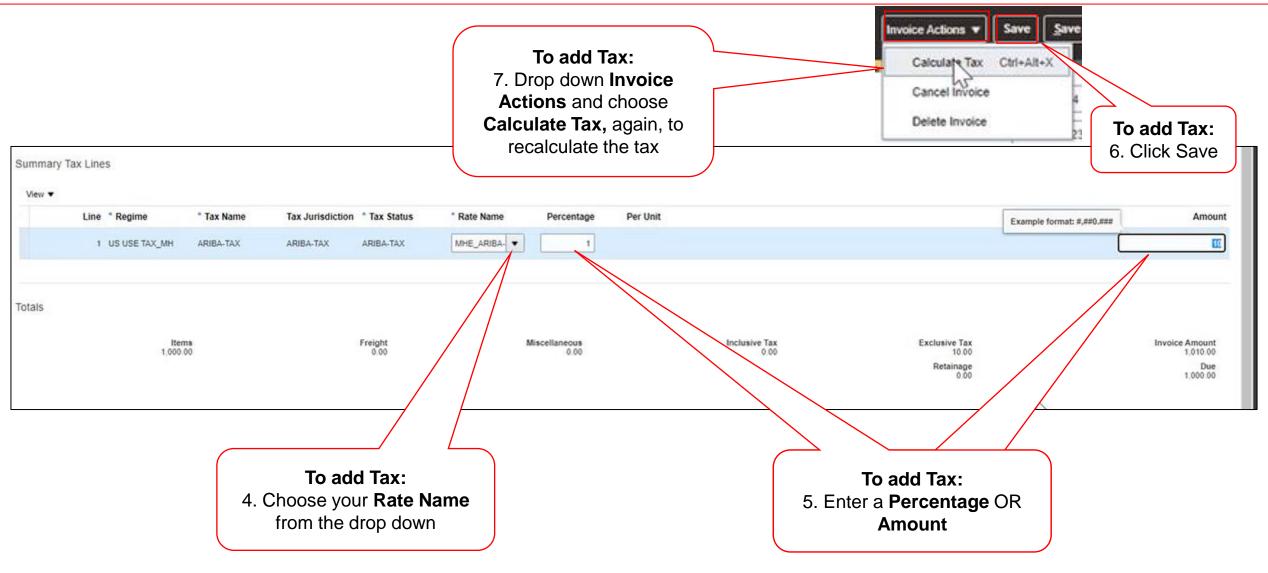

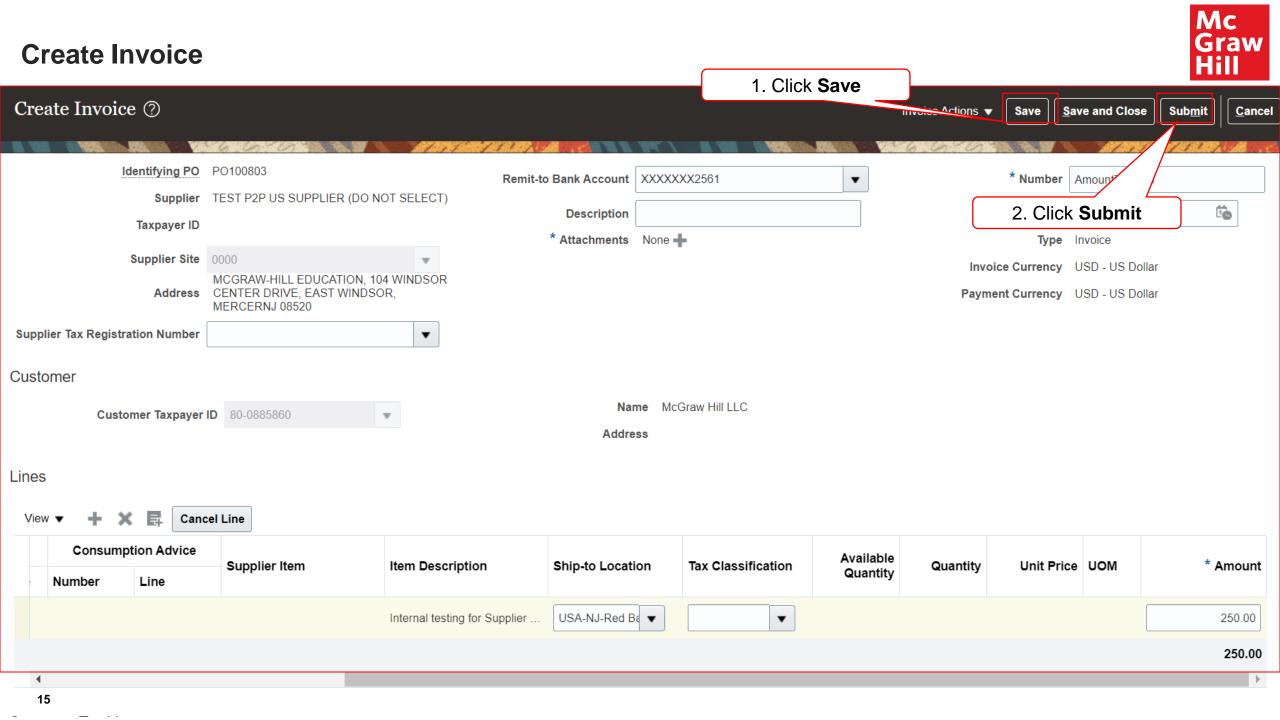

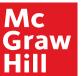

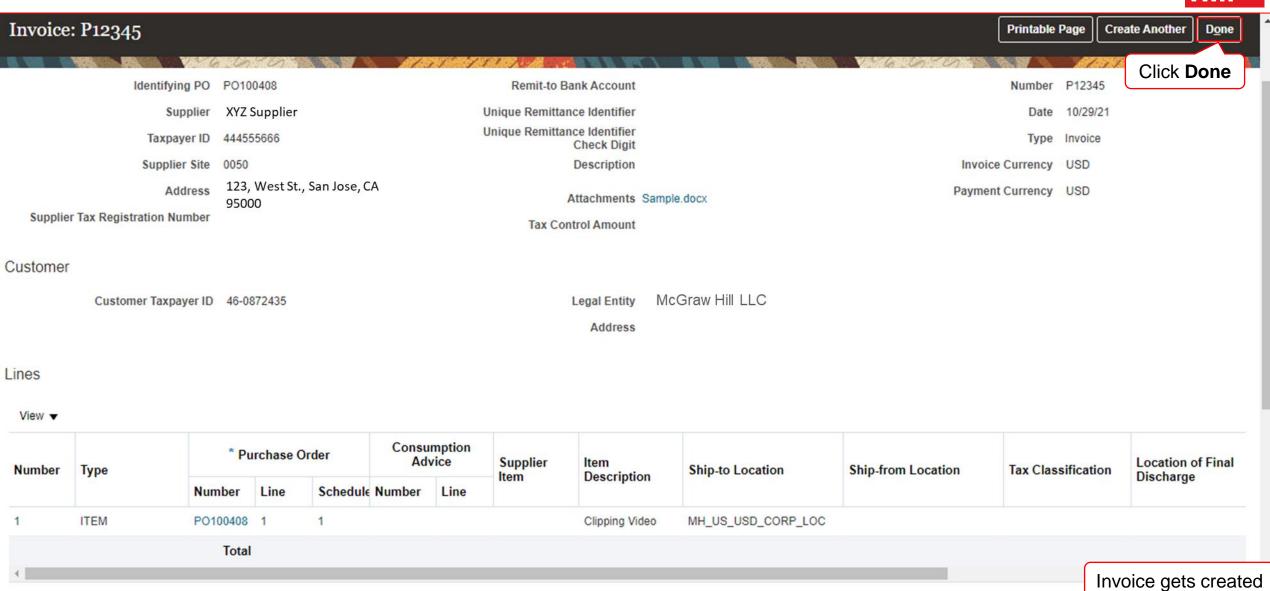

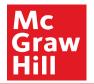

# **End of Create Invoice**

**17** McGi